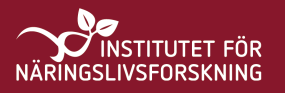

# ChatGPT in Research

**Joacim Tåg**

IFN and Hanken

jtag.se

November 14, 2023

Stockholm University

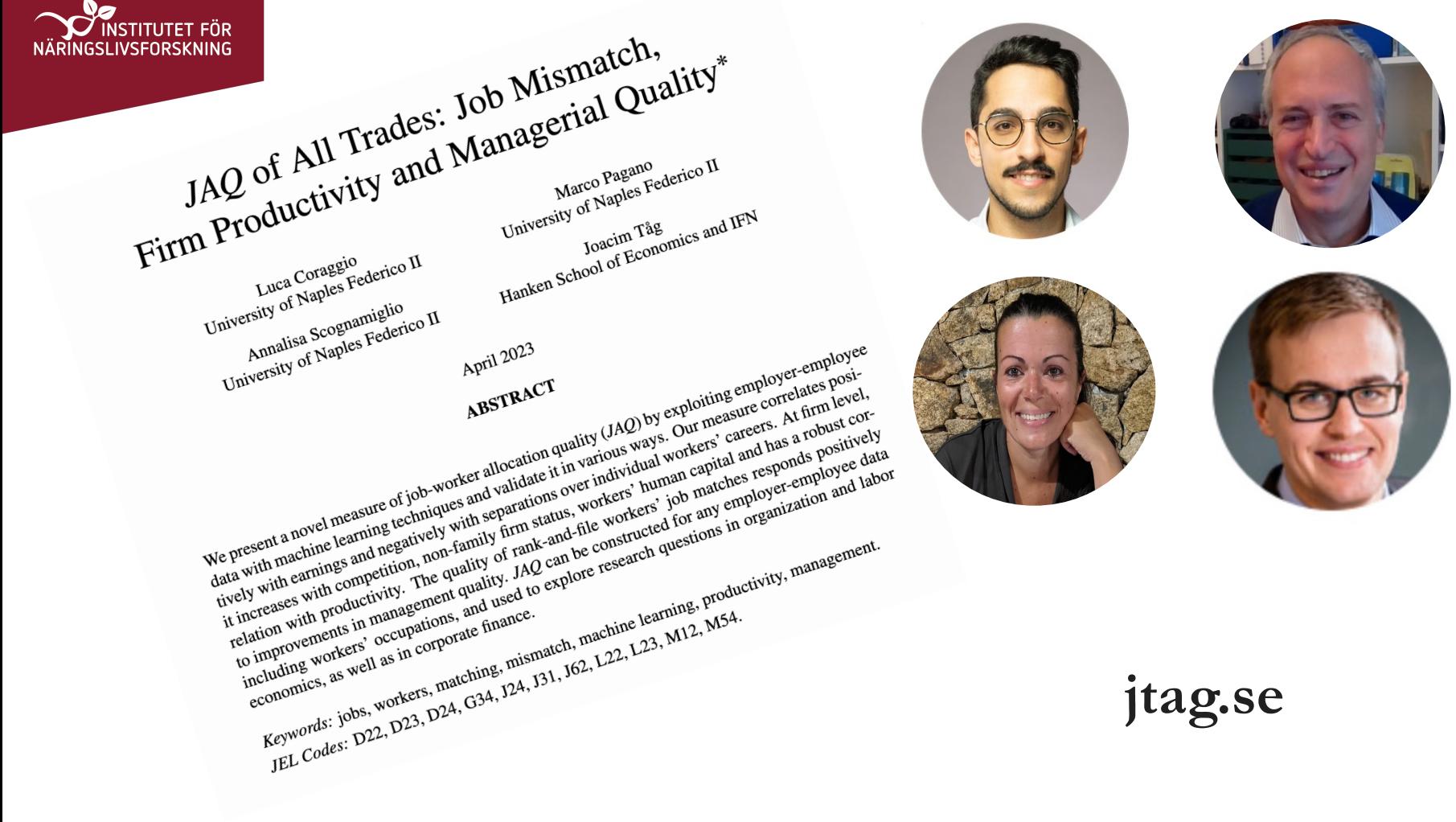

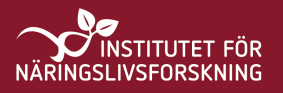

# What is ChatGPT?

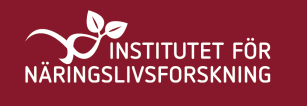

## Generative AI

Program-controlled process that produces, manipulates, and synthesizes data

Generative AI creates new material, discriminative AI categorizes

Generative AI has existed for decades (the dialogue bot Eliza, MIT 1966)

Modern versions such as ChatGPT/Dall-E are **prediction machines**

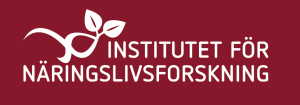

## What is ChatGPT?

ChatGPT (Generative Pre-trained Transformer) is a language model (LLM) developed by OpenAI to understand and generate text

It predicts subsequent words in a given context to create human-like text

ChatGPT uses the Transformer architecture, a deep learning method that enables the model to understand patterns, context, and language structure from large amounts of text

ChatGPT is fine-tuned with Reinforcement Learning from Human Feedback (RLHF)

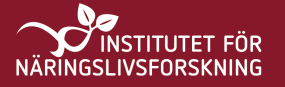

## LLM as of Summer 2023

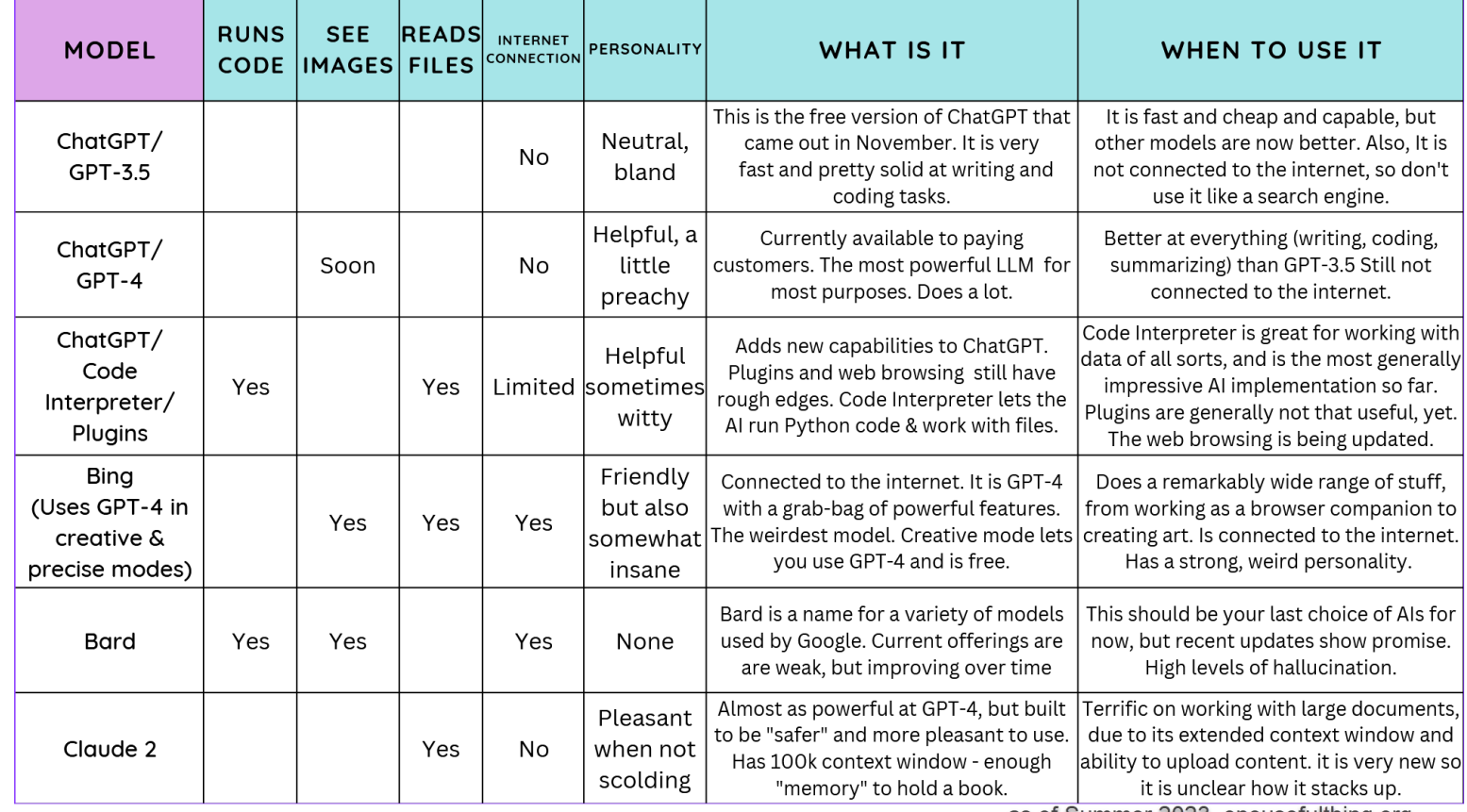

as of Summer 2023, oneusefulthing.org

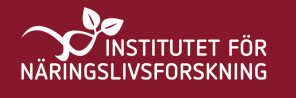

## Examples of what LLMs are good at

**Writing assistant:** Improves writing, generates content, and translates

**Coding:** Assists in code development and problem-solving

**Pedagogy:** Answers questions and creates practice material

**Data analysis:** Generates insights from large data sets and text blobs

**Customer service and technical support:** Manages, for example, automated customer interactions and can provide technical support

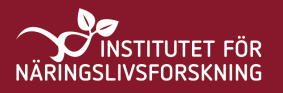

# Why bother?

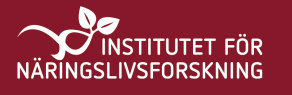

# Helps you become more productive

## **Noy and Zhang (2023): RCT, "mid-level writing tasks", "college students"**

- "Time taken **decreases by 0.8 SDs** and **output quality rises by 0.4 SDs**"
- "**Inequality between workers decreases**, as ChatGPT compresses the productivity distribution by benefiting low-ability workers more"
- "Restructures tasks towards idea-generation and editing and away from rough-drafting"
- "Exposure to ChatGPT increases **job satisfaction** and self-efficacy"

## **Brynjolfsson et al (2023): "staggered adoption", "customer service agents"**

- "Access to the tool **increases productivity**, as measured by issues resolved per hour, by **14 percent** on average, with the **greatest impact on novice and low- skilled workers**, and **minimal impact on experienced and highly skilled workers**"
- "The AI model **disseminates the potentially tacit knowledge of more able workers** and helps newer workers move down the experience curve"

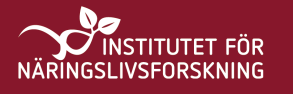

# Helps you become more productive

**Dell'Acqua (2023): pre-registered RCT with BCG, " realistic, complex, and knowledge-intensive tasks", "consultants"**

- "the capabilities of AI create a "**jagged technological frontier**" where some tasks are easily done by AI, while others, though seemingly similar in difficulty level, are outside the current capability of AI."
- "consultants using AI were **significantly more productive** (they completed 12.2% more tasks on average, and completed task 25.1% more quickly), and produced **significantly higher quality results** (more than 40% higher quality compared to a control group)"
- Consultants across the skills distribution benefited significantly from having AI augmentation, with **those below the average performance threshold increasing by 43% and those above increasing by 17% compared to their own scores**

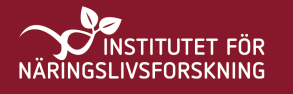

## Helps you become more creative

### **Haase and Hanel (2023)**

• "9.4 percent of humans were more creative than the most creative GAI, GPT-4"

## **Guzik et al (2023)**

- " Artificial Intelligence (AI), specifically GPT-4, was found to **match the top 1% of human thinkers on a standard creativity test**. The AI application ChatGPT, developed using GPT-4, **excelled in fluency and originality in the Torrance Tests of Creative Thinking**, a widely recognized tool for assessing creativity."
- "AI outperformed the majority of college students in the national creativity test"

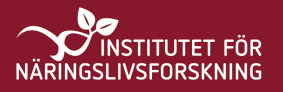

# How to work with ChatGPT

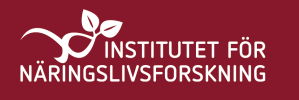

## What works

### **Generate new research ideas**

- Brainstorming
- Evaluate ideas
- Develop counterarguments and write short "referee reports"

## **Help with writing text**

- Write and summarize the text
- Edit and correct text
- Evaluate the style and clarity of the text
- Create memorable titles
- Generate tweets

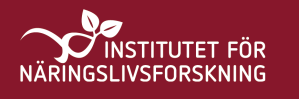

## What works

### **Summarize literature**

- Summarize text and write summaries
- Find relevant research
- Format references
- Translate text from other languages
- Explain text

## **Coding and data analysis**

- Write code
- Explain code
- Translate code from one language to another
- Find errors in the code

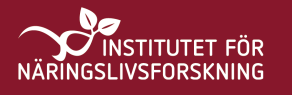

## How to interact with ChatGPT4

## **"Promptcrafting"**

- Explain the context, the task, the style, and the length (be the opposite of vague)
- Be as specific and detailed as possible
- Give examples

## **Other hints**

- Is your personal assistant ("I want you to act as X")
- The most important thing is just to get started, multiple interactions often yield the same result
- Ask for multiple alternatives
- Note: constant improvement in understanding simple prompts & "predefined" promts

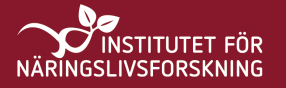

## The OpenAI Platform

#### **My GPTs**

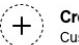

Create a GPT Beta Customize a version of ChatGPT for a specific purpose

#### **Made by OpenAl**

**DALL-E** By ChatGPT Let me turn your imagination into imagery Data Analysis  $\geq$ Drop in any files and I can help analyze and visualize By ChatGPT your data **ChatGPT Classic** The latest version of GPT-4 with no additional By ChatGPT capabilities **Game Time** I can quickly explain board games or card games to By ChatGPT players of any age. Let the games begin! **The Negotiator** (မှ I'll help you advocate for yourself and get better By ChatGPT outcomes. Become a great negotiator. **Creative Writing Coach**  $\cdot$ I'm eager to read your work and give you feedback to By ChatGPT improve your skills.

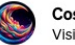

**Cosmic Dream** Visionary painter of digital wonder

By ChatGPT

#### **Tech Support Advisor**

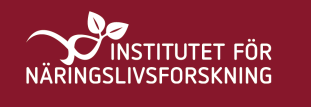

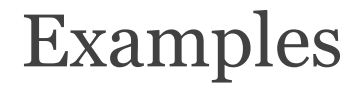

### **Create a first draft**

- 1. Set a timer for 30 minutes and just write without structure (or dictate)
- 2. Copy to ChatGPT4 with the following prompt:

*"Please remove redundant words from the following passage and make it coherent and cohesive."*

### **Improve argumentation**

• *"Please critique the following passage and let me know if my argument is clear enough or not."*

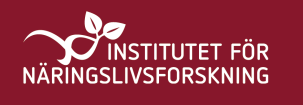

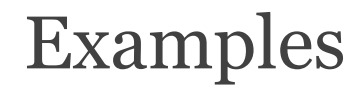

## **Understanding concepts**

• *"Please explain the following passage in simple words. I am having difficulty understanding X."*

### **Structure an article**

• *" Prepare an outline for a journal article/dissertation on X. You can specify the number of chapters."*

## **Come up with titles**

• *"Here is my abstract, please provide ten remarkable and memorable title suggestions"*

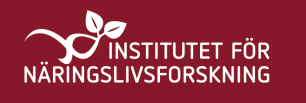

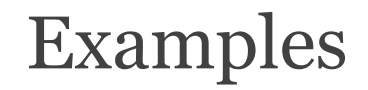

### **Write and e-mail**

*"Context: Arranging an economic conference on labor and finance in Stockholm Task: Please draft an invitation email asking if prominent researcher X would like to attend and present a paper."*

### **Structure a paper**

• *" Prepare an outline for a journal article/dissertation on X. You can specify the number of chapters."*

## **Get a suggestion on a title**

• *"Here is my abstract, please provide ten remarkable and memorable title suggestions"*

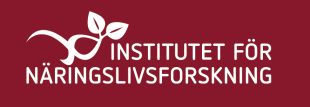

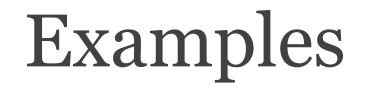

## **Translate**

• *"Translate this text from english to Swedish:"*

## **Policy conclusions**

• *"Provide ten policy conclusions from this introduction to my academic article:"*

### **Format references**

• *"Here is my reference list, translate into the Chicago Manual of Style format"*

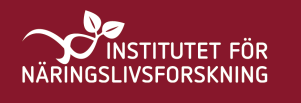

## Other tools

## **ChatGPT4**

- Custom instructions
- Data analysis

## **Others to consider (but remember the "wait equation")**

- claude.ai (only available in US/UK)
- scite.ai (answers from "peer-reviewed" research)
- jenni.ai och litmaps.com (literature surveys)
- paperpal.com (grammarly go)
- stablediffusionai.ai / midjourney.com (pictures)
- aragon.ai (professional mugshots)

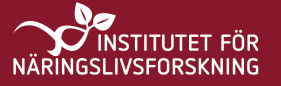

## Custom instructions

#### Custom instructions (i)

What would you like ChatGPT to know about you to provide better responses?

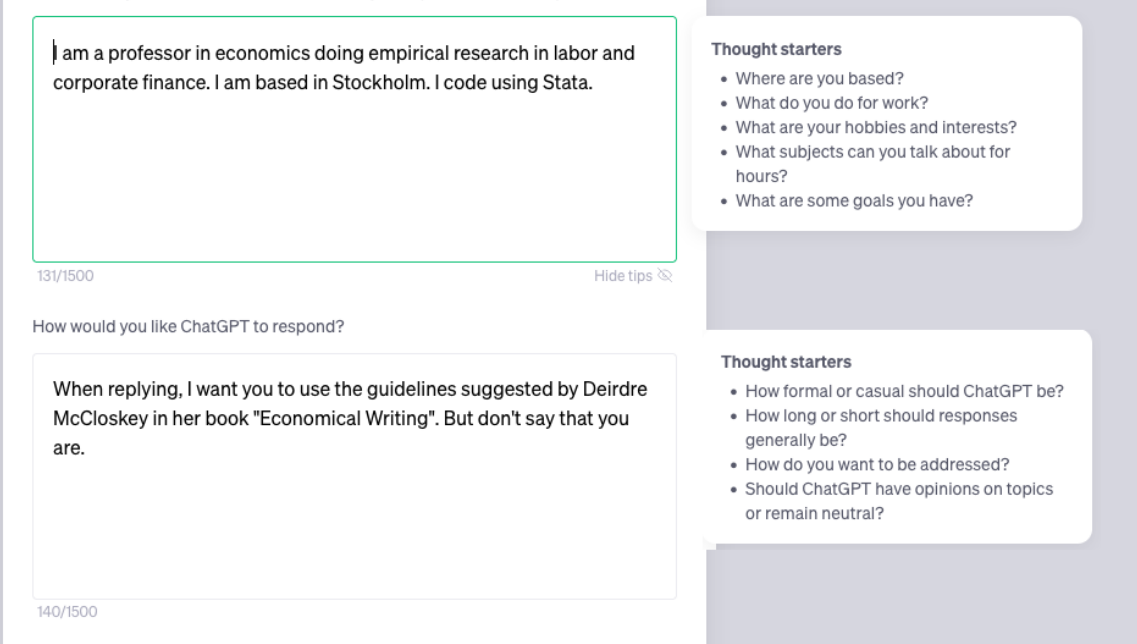

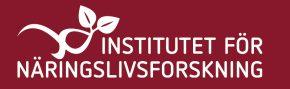

## Data analysis

#### **My GPTs**

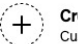

 $\geq$ 

Create a GPT Beta Customize a version of ChatGPT for a specific purpose

#### **Made by OpenAl**

**DALL-E** By ChatGPT Let me turn your imagination into imagery Data Analysis Drop in any files and I can help analyze and visualize By ChatGPT your data **ChatGPT Classic** The latest version of GPT-4 with no additional By ChatGPT capabilities **Game Time** I can quickly explain board games or card games to By ChatGPT players of any age. Let the games begin! **The Negotiator**  $\Theta$ I'll help you advocate for yourself and get better By ChatGPT outcomes. Become a great negotiator. **Creative Writing Coach**  $\mathbf{F}$ I'm eager to read your work and give you feedback to By ChatGPT improve your skills.

By ChatGPT

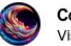

**Cosmic Dream** Visionary painter of digital wonder

**Tech Support Advisor** 

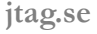

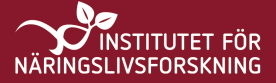

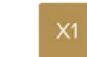

而 田 Increases in house prices can affect entrepreneurship among young people in several ways: m.

- **Barrier to Entry:** High house prices may limit the ability to access capital, as homes are often used as collateral for loans. This constraint may inhibit young entrepreneurs from starting new businesses.
- 2. Opportunity Cost: Rising house prices may push young individuals to prioritize homeownership over entrepreneurial pursuits, as the fear of being priced out of the housing market increases.
- 3. Wealth Effect: For those who already own property, increased house prices can create a sense of additional wealth, possibly enhancing risk-taking and entrepreneurial activities.
- 4. Regional Disparities: High house prices in urban centers might push young entrepreneurs to less expensive areas, affecting the geographical distribution of startups.
- 5. Rent Pressure: In areas with soaring house prices, rental costs may also rise. This increased expenditure may reduce available capital for entrepreneurial activities, particularly for those who are renting living or working spaces.

In summary, while rising house prices might encourage some young property owners to venture into entrepreneurship, they can generally pose barriers to entry, alter priorities, and change geographical business dynamics for young potential entrepreneurs.

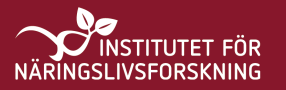

Yes, I know about these methods. Can you suggest concrete examples of policy changes or  $\boxtimes$ shocks from Sweden that could be used?

- Certainly! Here are some concrete examples of policy changes, shocks, or regional variations  $\Box$   $\Box$   $\Box$ that could be used as instrumental variables or focal points for causal analysis in Sweden:
- Municipal Zoning Laws: Changes in zoning regulations within specific municipalities might create exogenous variation in housing prices, enabling you to examine their impact on entrepreneurship.
- 2. Property Tax Reforms: Any substantial reforms or adjustments to property taxation could serve as an instrumental variable, affecting housing prices but arguably unrelated to entrepreneurship directly.
- 3. Rent Control Policies: Sweden's history of rent control might provide opportunities to explore how adjustments in such policies have influenced house prices in different regions.
- 4. Infrastructure Investments: Major investments in public transportation or other infrastructure might affect property values in specific areas. For example, the expansion of the Stockholm metro system.
- 5. Urban Renewal Projects: Specific urban renewal or redevelopment projects can create localized changes in property values, such as the redevelopment of certain districts in Malmö or Gothenburg.
- 6. Environmental Regulations: Introduction or changes in environmental regulations, such as those affecting building codes, may have localized effects on housing prices.
- 7. Housing Subsidy Programs: Programs aimed at assisting homeownership among certain demographics, such as first-time buyers, may also lead to localized changes in housing prices.
- 8. Financial Crisis Impact: The effects of the global financial crisis on Sweden's housing market could provide an interesting shock to study, especially as they varied regionally.
- 9. Interest Rate Changes by Riksbank: The central bank's decisions on interest rates could provide a broader macroeconomic tool to explore how they have indirectly impacted house prices.
- 10. Migration Patterns: Sweden's varying migration patterns (both internal and international) might offer opportunities to study how population shifts affect housing demand and prices in different regions.

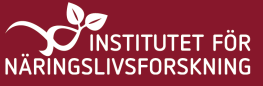

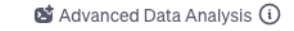

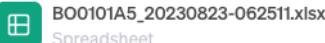

 $0 0 0 0$ It looks like you've uploaded a file named 'B00101A5\_20230823-062511.x1sx'. How can I assist you with it?

 $\sqrt{a}$ 

Its a file of newly produced houses across swedish municipalities across years. Do you understand the structure of the data?

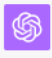

 $0 0 0 0$ I will need to inspect the file to understand its structure. Let me take a quick look at the contents.

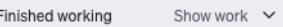

The data appears to represent the number of newly built apartments in different Swedish municipalities across various years. The structure includes:

- \* Municipality names in the first column, starting from the third row.
- \* The type of housing (e.g., "flerbostadshus") in the second column.
- \* The number of newly built apartments for each year from 1975 to 2022 in the subsequent columns.

Please confirm if this understanding is correct, and let me know how I can assist you with this data.

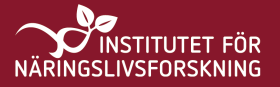

Let's run a diff-in-diff analysis looking at how the removal of property taxes in 2008 differentially affected new appartments in stockholm relative to malmö, göteborg and uppsala. Give me the regression output and plot the year times treated coefficients with confidence intervals over time in a graph

Certainly! We'll conduct a difference-in-differences (DiD) analysis to estimate the effect of n. 山 中 the removal of property taxes in 2008 on new apartments in Stockholm, relative to the other cities: Malmö, Göteborg, and Uppsala.

 $\sqrt{a}$ 

For the DiD analysis, we'll consider the following variables:

- \* Outcome Variable (Y): Number of new apartments
- \* Treatment Variable (D): Binary variable indicating whether the municipality is Stockholm (1) or one of the control cities (0)
- \* Post-Treatment Variable (P): Binary variable indicating whether the year is after the removal of property taxes in 2008 (1) or before (0)
- \* Interaction Term (DP): Interaction between the treatment and post-treatment variables

The regression model we'll estimate is:

 $Y_{it} = \alpha + \beta_1 D_i + \beta_2 P_t + \beta_3 (D_i \times P_t) + \gamma X_{it} + \epsilon_{it}$ 

where  $Y_{it}$  is the outcome for municipality i in year t,  $D_i$  is the treatment variable,  $P_t$  is the post-treatment variable, and  $X_{it}$  are other controls (e.g., year fixed effects).

The coefficient  $\beta_3$  on the interaction term will give us the differential effect of the treatment on the treated group (Stockholm) relative to the control group (Malmö, Göteborg, Uppsala) after the removal of property taxes.

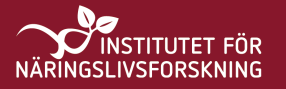

 $0 0 0 0$ We'll proceed with the difference-in-differences (diff-in-diff) regression by explaining the "New Apartments" variable with year dummies, a treated dummy (for Stockholm), and their interactions. Then we'll plot the interaction coefficients.

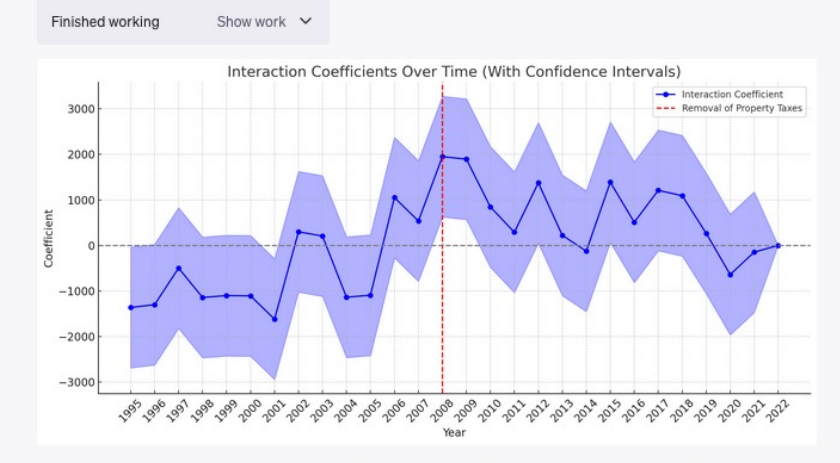

Here's the plot showing the interaction coefficients over time from the difference-indifferences (diff-in-diff) regression. The regression explains new apartments with year dummies, a treatment dummy (for Stockholm), and their interactions.

- \* The blue line represents the interaction coefficients, capturing the differential effect on new apartments in Stockholm compared to Gothenburg, Malmö, and Uppsala for each year.
- \* The shaded area represents the confidence intervals for these coefficients.
- \* The red dashed line marks the year 2008 when the removal of property taxes occurred.
- \* The grey dashed line at zero serves as a reference line.

This plot visualizes how the policy change in 2008 affected the number of new apartments in Stockholm relative to the other cities.

Please let me know if there's anything else you'd like to know or do!

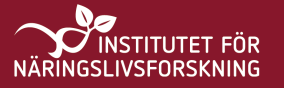

6

Certainly! Below is the Stata code to clean the dataset and produce the final figure. Note that  $\Box$   $\Box$ this code assumes that you have the raw dataset in Excel format and that you've imported it into Stata.

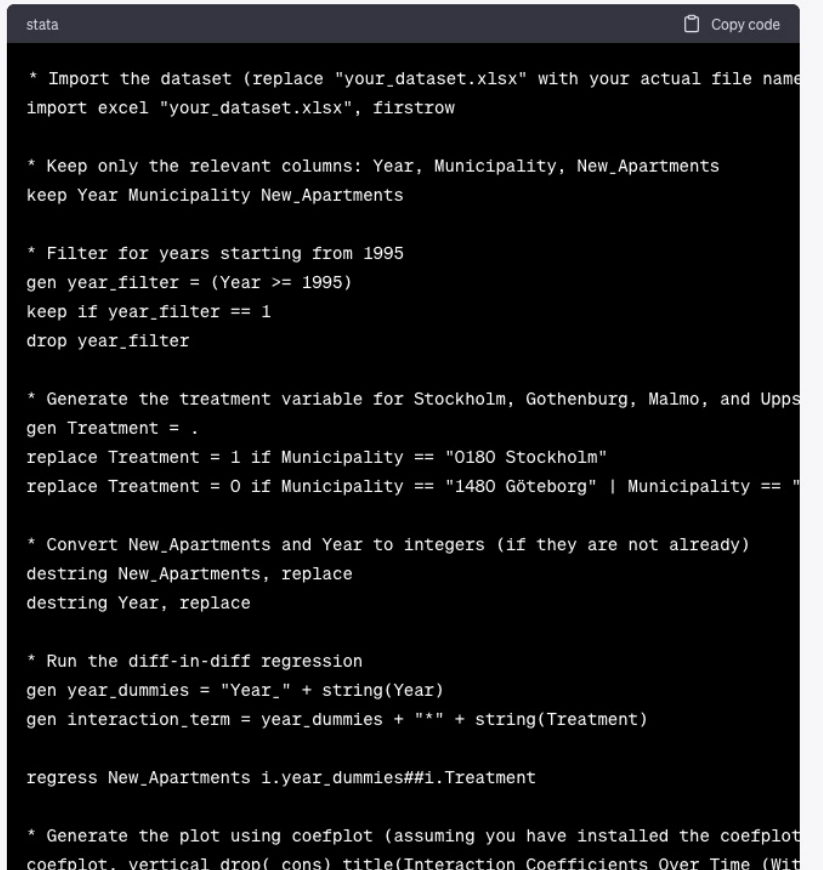

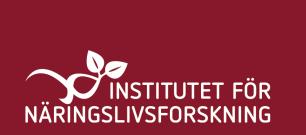

## Takeaways

### **Researchers**

- Change your workflow to use ChatGPT4 (set as homepage in the browser)
- It is an investment, you become more productive in the long run
- Through experimentation, you learn what works (don't get upset at bad answers)
- Use Custom Instructions and learn Data Analysis
- Subscribe to Ethan Mollick's newsletter, www.oneusefulthing.org, and follow Mushta (@MushtaqBilalPhD) on X

### **Teachers**

• Mollick, Ethan R. and Mollick, Lilach, Using AI to Implement Effective Teaching Str Classrooms: Five Strategies, Including Prompts (March 17, 2023). The Wharton Scho Paper

### **Management**

- Cover all costs associated with experimentation
- Ensure that research assistants are experts on ChatGPT4
- Provide training at least once a year